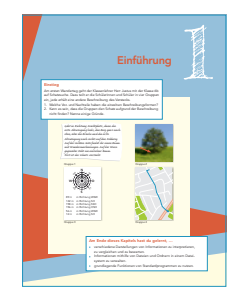

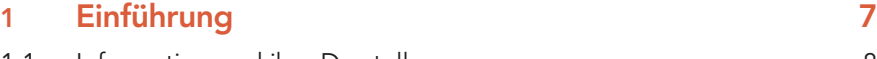

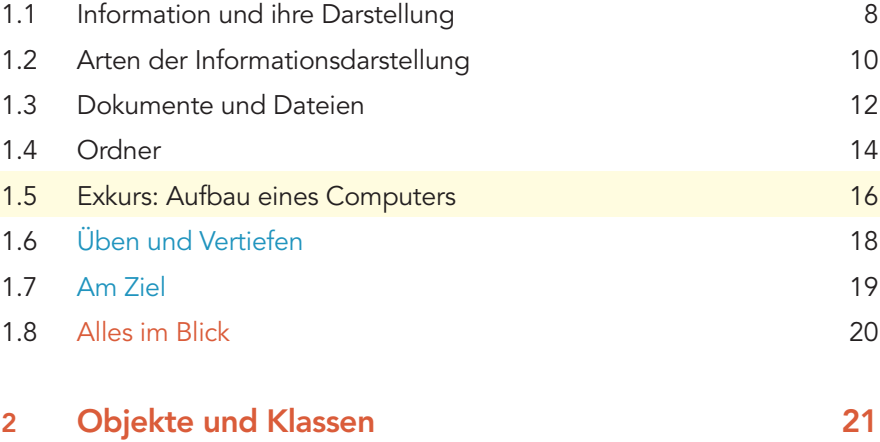

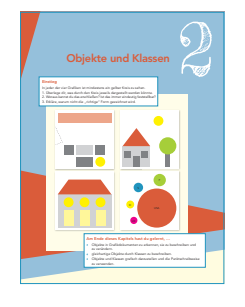

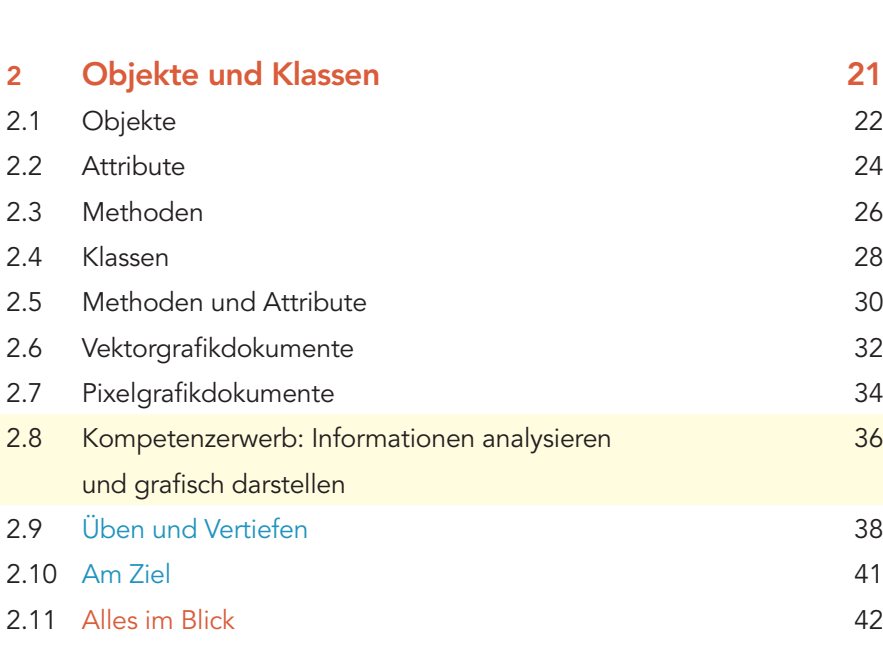

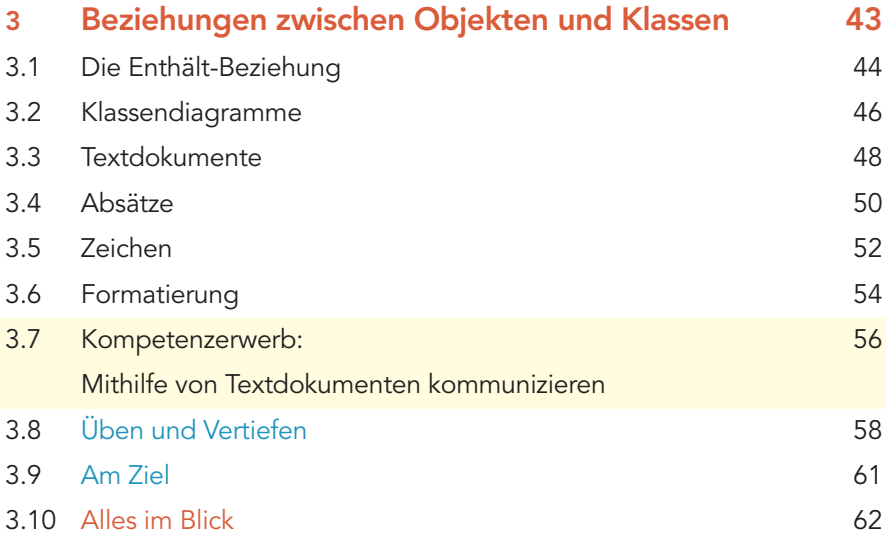

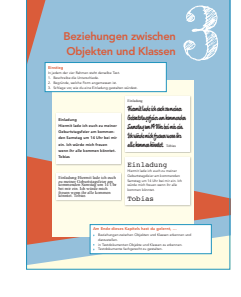

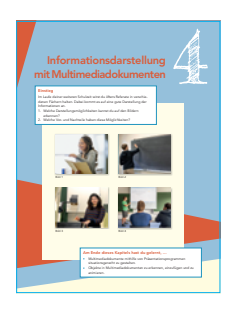

## **4 Informationsdarstellung mit Multimediadokumenten 63**

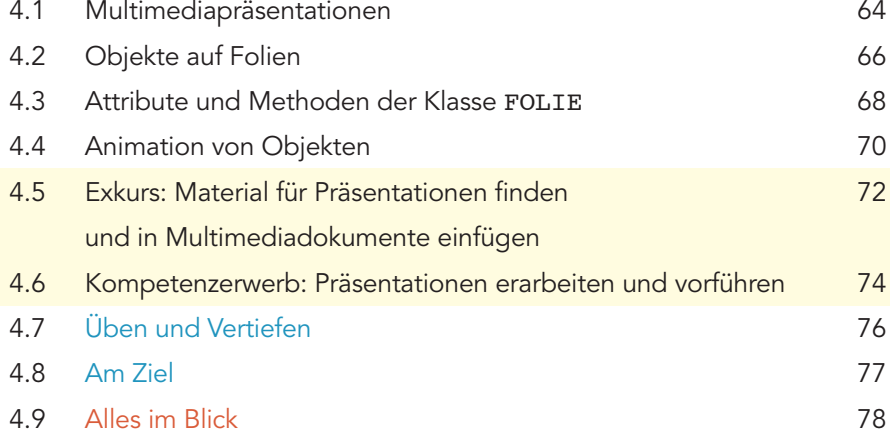

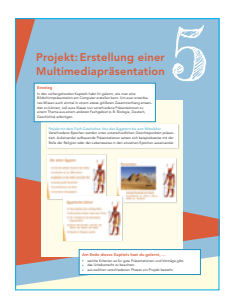

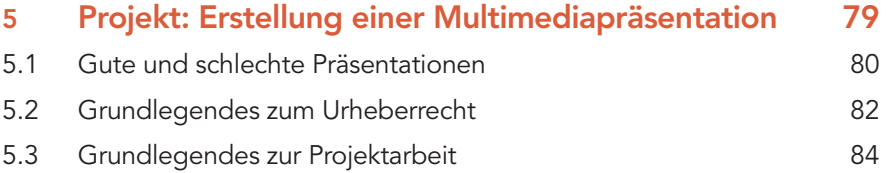

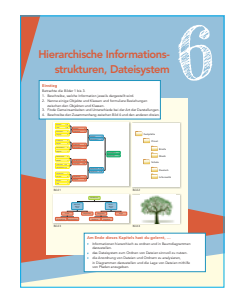

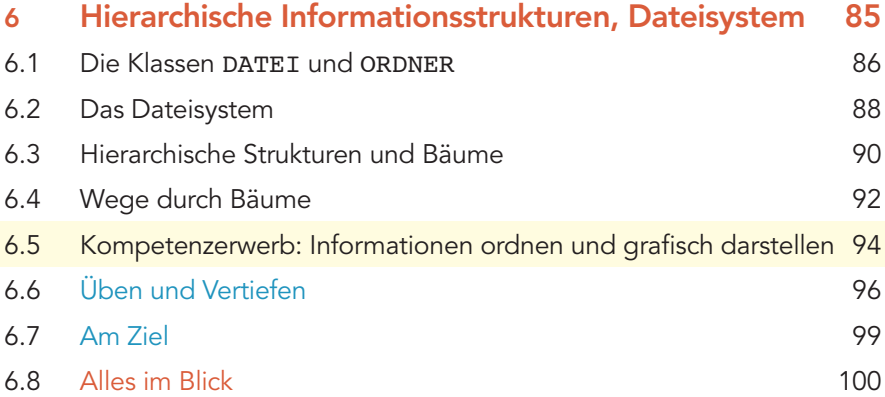

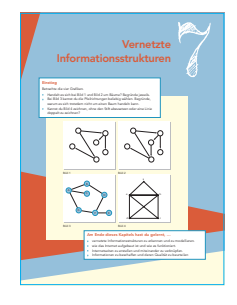

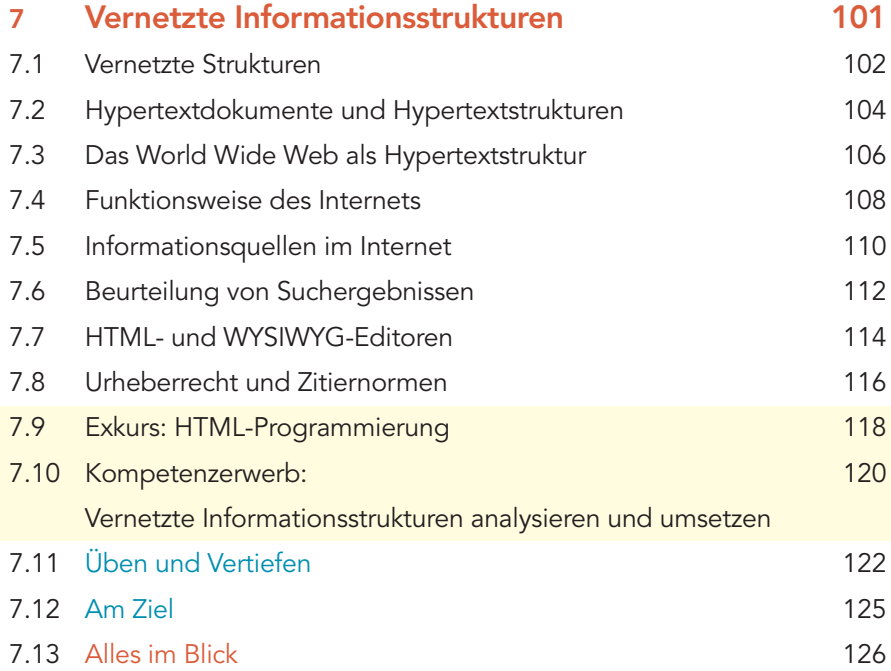

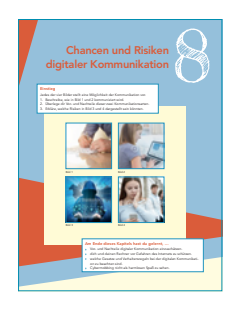

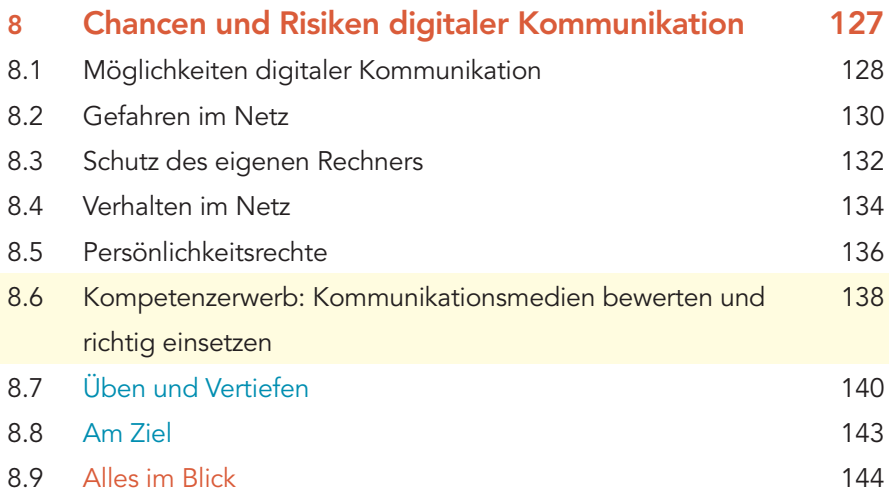

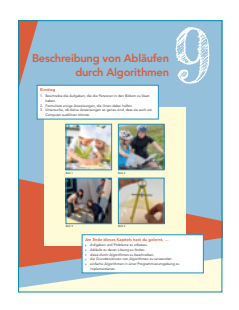

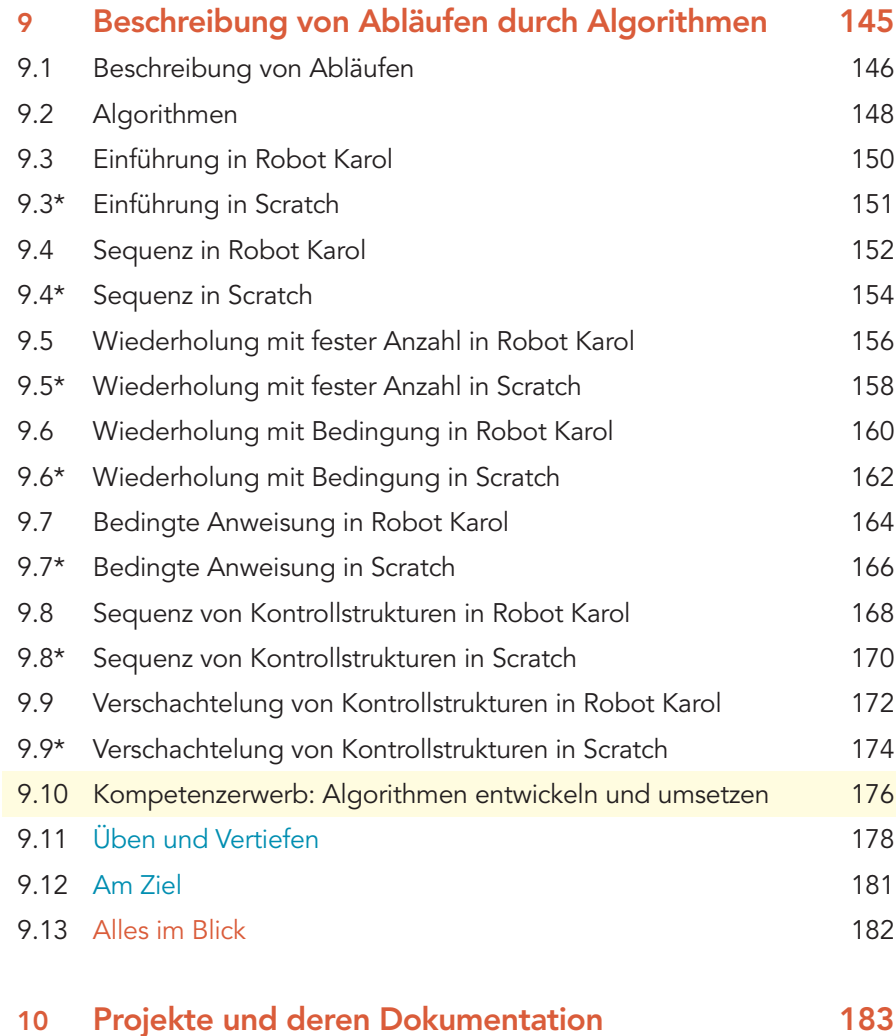

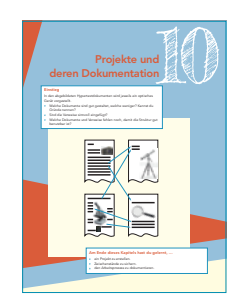

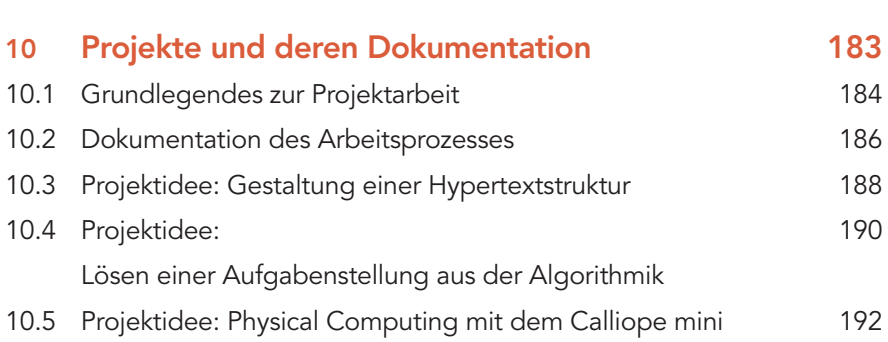

## **Anhang**

Lösungen zu den Seiten "Am Ziel" 193